## **Paralelné DBMS**

#### **Paralelné vs. distribuované DBMS**

- Paralelné DBMS
	- <sup>o</sup> Jedna lokalita (Čas prístupu k dátam nezáleží od umiestnenia)
	- <sup>o</sup> Jeden alebo viac počítačov
- Distribuované DBMS
	- <sup>o</sup> Viacero lokalít kdekoľvek po svete
	- <sup>o</sup> Hlavné obmedzenie: latencia

#### **Výhody paralelného DBMS**

- Zlepšenie výkonu
- O klientov sa postará viac počítačov – rozloží sa záťaž
- Ak niektorá časť systému spadne, ich úlohy môže prebrať iná časť systému
- Zlepšenie škálovateľnosti

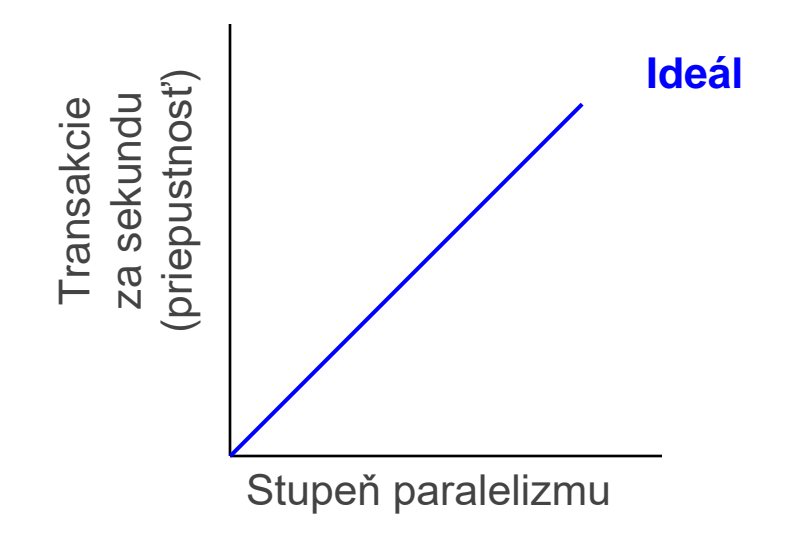

#### **Architektúry paralelných DBMS**

**Zdieľaná pamäť (SMP)**

**Zdieľaný disk Bez zdieľania**

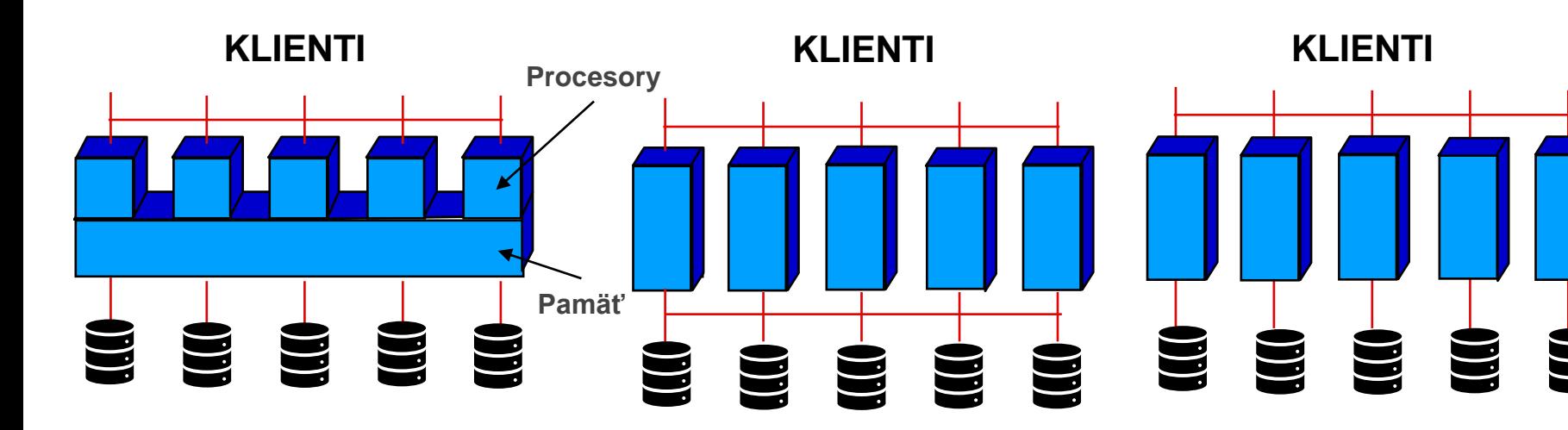

**Ľahké programovať Drahé postaviť Náročné zvýšiť škálovateľnosť** **Ťažké programovať Lacné postaviť Ľahko škálovateľné**

#### **Rozličné typy paralelizmu databáz**

- Vnútro-operátorový paralelizmus
	- <sup>o</sup> Viacero uzlov pracuje na výpočte danej operácie (scan, sort, join)
- Medzi-operátorový paralelizmus
	- <sup>o</sup> Každý operátor plánu dopytu môže bežať na inom uzle
- Medzi-dopytový paralelizmus
	- <sup>o</sup> Rozdielne dopyty bežia na iných uzloch

#### **Komplexné plány paralelných dopytov**

- Komplexné dopyty: Medzi-operátorový paralelizmus
	- o Left-deep plány je ťažké paralelizovať
		- Nevieme spustiť výpočet, keď čakáme na dáta z ľavého podstromu
	- o Jediná pomoc: široké stromy

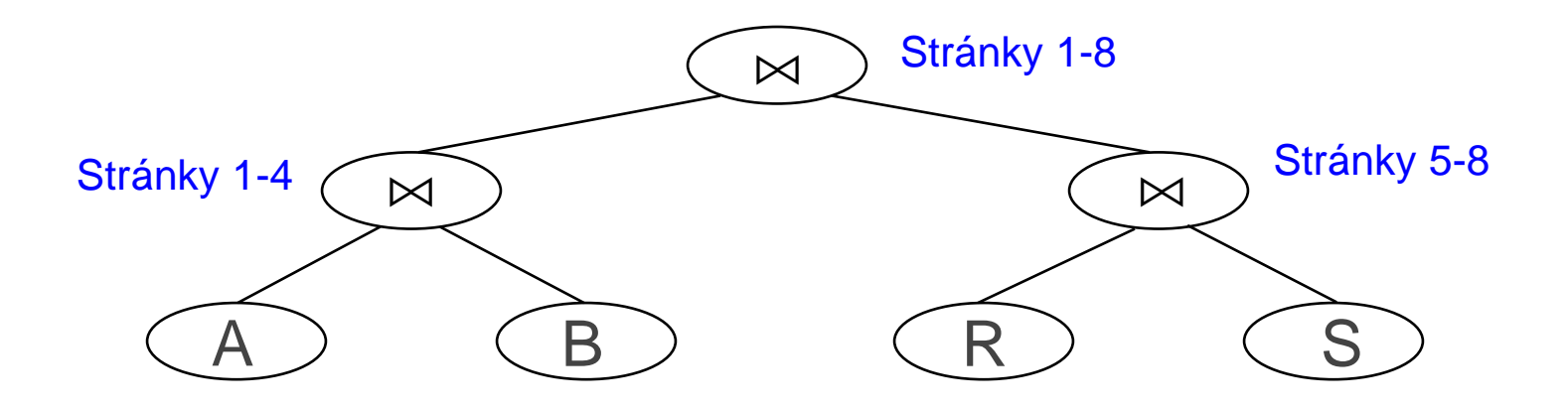

#### **Komplexné plány paralelných dopytov**

- Je pomerne jednoduché vybudovať spúšťač paralelných dopytov
	- <sup>o</sup> S.M.O.P. (Simple Mather or Programming)
- Je ťažké napísať robustný optimalizátor pre paralelné dopyty
	- <sup>o</sup> Je tu mnoho problémov
		- Rôzne vyťaženie uzlov môže ovplyvniť úspešnosť plánu
	- <sup>o</sup> Výskum stále prebieha!
		- Komerčné databázy to zatiaľ nerobia

#### **Automatické rozdeľovanie dát**

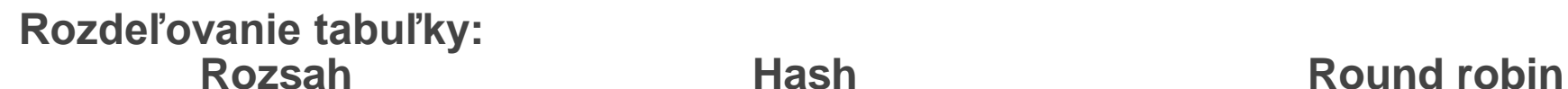

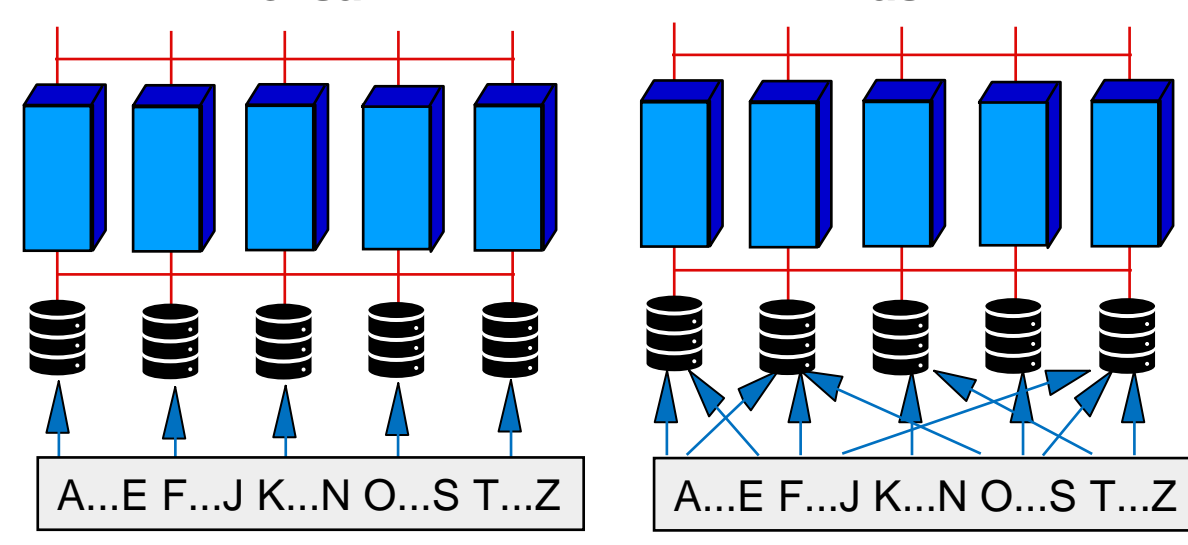

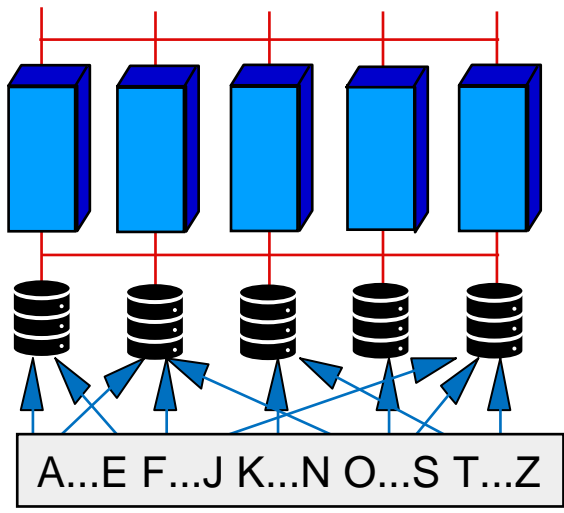

**Dobré pre equijoiny, rozsahové dopyty group-by**

**Zdieľanie disku a pamäte je menej citlivé na delenie,**  Bez zdieľania ťaží z "dobrého" rozdelenia

**Dobré pre equijoiny Dobré na šírenie záťaže (rovnako veľké dáta)**

#### **Paralelizovanie operácií**

- Skenovanie, selekcia, Bulk loading, agregačné operácie sú jednoducho paralelizovateľné.
	- Načítanie môže prebiehať paralelne a potom sa spoja získané riadky
	- Indexy môžu byť vybudované nad každou časťou dát
- Ak sa použije hashovanie alebo partície, stačí pracovať iba s tými uzlami, ktoré obsahujú dané riadky.
- Sortovanie
	- Môže každý utriediť tú časť, ktorú vlastní a výsledok sa spojí (niekto môže mať veľa, niekto nič)
	- Dáta sa spoja, rovnomerne rozdelia, utriedia sa a tak sa spoja
- Join najlepšie paralelizovateľné sú hash join a sort-merge join

#### **Paralelné triedenie**

- Myšlienka:
	- 1. krok: Paralelné skenovanie, a rozsahové rozdelenie
	- 2. krok: Ako n-tice prichádzajú, začneme "lokálne" triedenie na každej časti
	- Výsledné dáta sú usporiadané, a rozsahovo rozdelené
	- Problém: šikmé dáta!
		- Riešenie: vezmeme vzorku dát a stanovíme deliace body z nej

#### **Paralelný join**

- Nested loops:
	- Každá vonkajšia n-tica musí byť porovnávaná s každou vnútornou nticou, s ktorou by mohla byť spojená.
	- Celá vnútorná tabuľka musí byť nakopírovaná k všetkým častiam vonkajšej tabuľky
	- Ak máme málo miesta na disku, robíme veľa opakovaného kopírovania
- Sort merge join:
	- Utriedime obe tabuľky paralelným triedením, ak už tak utriedené neboli pri delení dát
		- musíme mať rovnaké hraničné hodnoty delenia
	- Spájanie sa už deje nad lokálnymi dátami

#### **Paralelný hash join**

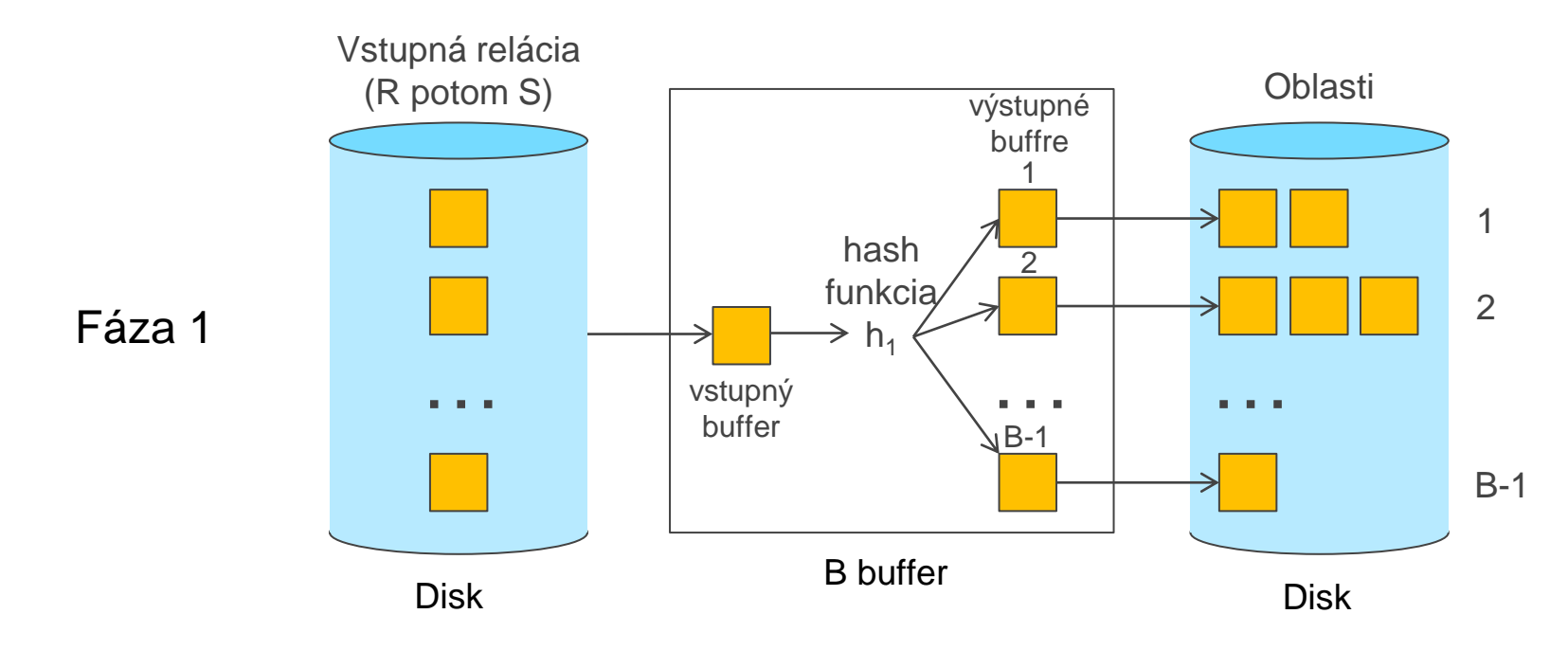

- Celkový join sa rozdelí na menšie joiny
- V prvej fáze, i-ta oblasť sa posiela na i-ty uzol:
	- o Rovnaká hash funkcia na všetkých uzloch
	- $\circ$  Rovnaké oblasti sa zhromaždia na jednom mieste
- Druhá fáza je už join prijatých dát
	- o Spojenie je možné iba s dátami v rovnakej oblasti delenia

#### **Dátový tok siete pri paralelnom hash join-e**

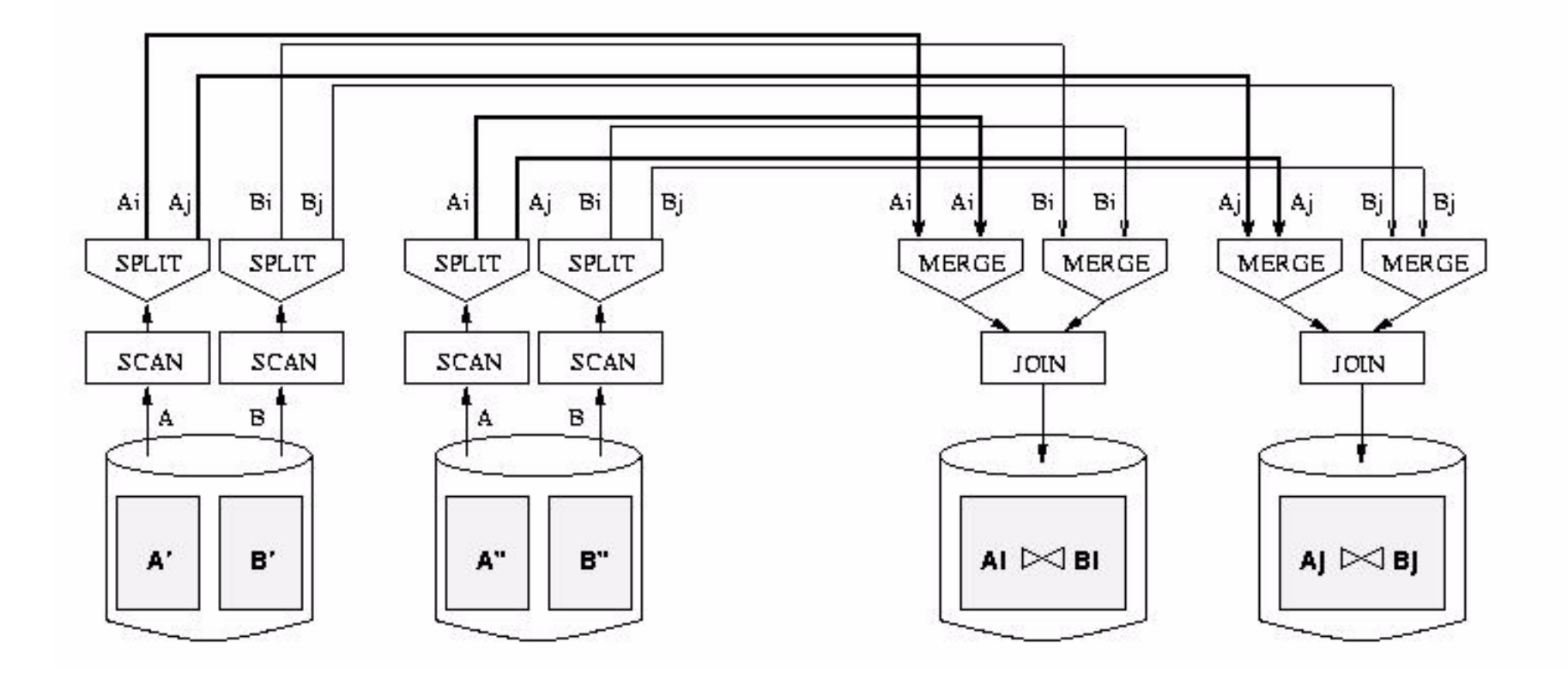

#### **Vylepšený paralelný hash join**

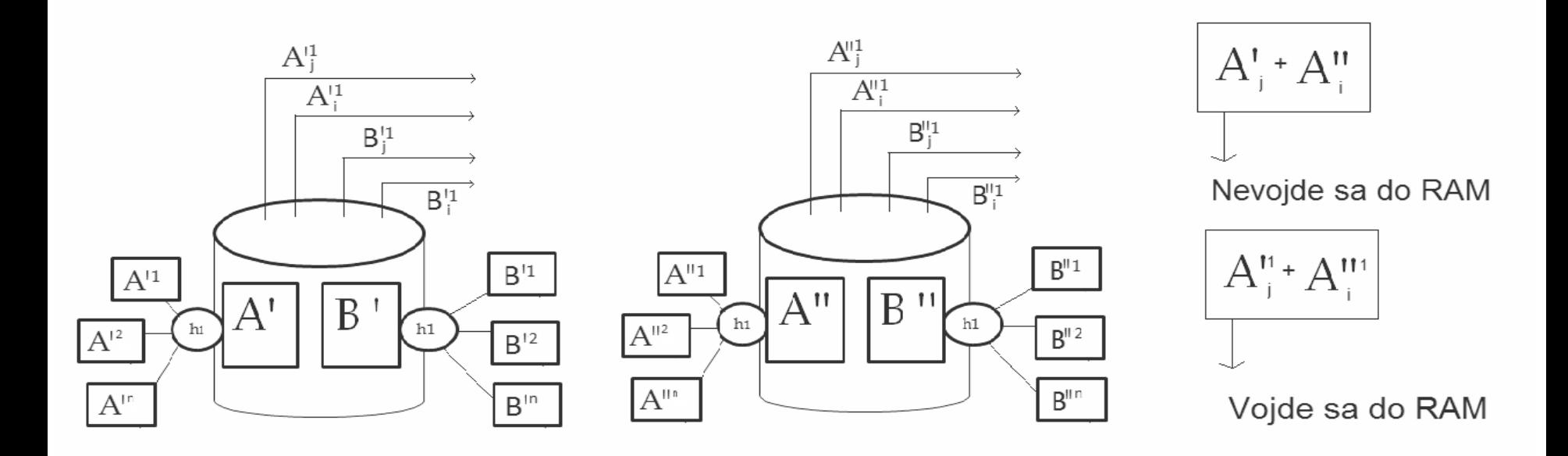

- Rozdelíme na toľko oblastí, aby oblasť ľavej relácie vošla do RAM prijímajúceho uzla
- Prichádzajúce dáta z pravej relácie už rovno spájame a posielame do výsledku bez ukladania na disk

# **Distribuované Databázy**

#### **Typy distribuovaných databáz**

- Homogénne: Vo všetkých lokalitách beží rovnaký DBMS.
- Heterogénne: V rôznych lokalitách bežia rôzne DBMS (rôzne RDBMS alebo dokonca ne-relačné DBMS).
- Základné požiadavky:
	- <sup>o</sup> Nezávislosť od distribúcie dát
		- Používatelia by nemali vedieť kde sa dáta nachádzajú
		- Nechceme špecifikovať, čo sa má kde počítať
	- <sup>o</sup> Atomickosť transakcií
		- Ak je zmena úspešná, ostane zachovaná
		- Ak sa zmena nepodarila, na žiadnom serveri nesmú ostať medzivýsledky

#### **Architektúra distribuovaných DBMS**

- Klient server
	- o Servery navzájom nespolupracujú
	- o Klienti musia vedieť, ktoré dáta sú kde
	- o Prepájanie dát z viacerých serverov iba v klientoch
- Middleware systémy
	- o Manažér iba rozvrhuje prácu serverom, nedrží dáta
	- o Výhodné, ak máme heterogénne databázy
- Spolupracujúce servery
	- o Klient vysiela požiadavku na ľubovoľný server
	- o Ak sú potrebné aj vzdialené dáta, server si ich sám popýta od toho servera, ktorý ich má

#### **TID**

**t1**

**t2**

### **Uloženie dát**

#### • Fragmentácia **t3 t4**

- <sup>o</sup> Horizontálna: Zvyčajne disjunktné.
- <sup>o</sup> Vertikálna: Bezstratový-join
- <sup>o</sup> Najbežnejšia stratégia delenia: podľa miesta vzniku
- Replikácia
	- Zvyšuje dostupnosť
	- <sup>o</sup> Rýchlejšie vyhodnotenie dotazu
	- Synchrónna vs. Asynchrónna.
		- Rozdiel je v tom, či sa môžu líšiť v lokálnych kópiách

Vertikálna **Horizontálna** 

#### **Spôsoby využitia redundancie**

- Replikované tabuľky
	- o Pri výpočte nám netreba presun cez sieť, lebo máme všetko u seba na disku.
	- Použiteľné na malé, málo sa meniace tabuľky
- Replikované materializované pohľady
	- Máme iba tie dáta, ktoré naozaj potrebujeme
		- **■** šetríme disk
		- dá sa použiť aj na väčšie tabuľky
		- môžeme spájať stĺpce rozdelené vertikálnym delením
- Replikované indexy
- Globálne join indexy
	- o Indexuje, kde sú ktoré dáta uložené, ale nedrží ich
	- o Keď chcem robiť join podľa daného stĺpca, viem presne povedať, aké dáta mi má vzdialený server poslať

#### **Manažment distribuovaného katalógu**

- Musíme sledovať, ako sú dáta distribuované až na úroveň stránok.
- Musíme vedieť pomenovať každú repliku a každý fragment. K zabezpečeniu lokálnej autonómie:
	- <sup>o</sup> <**local-name, birth-site**>
- Katalóg stránok: Popisuje všetky objekty(fragmenty, repliky) lokality + zaznamenáva kde sa nachádzajú repliky dát vytvorených na tomto mieste.
	- Ak chceme nájsť nejakú reláciu, pozrieme sa na miesto vzniku v katalógu.
	- Miesto vzniku sa nikdy nezmení, aj keď je presunutý vzťah.

#### **Distribuované dopyty**

SELECT AVG(P.vek) FROM Predavači P WHERE P.rating  $> 3$ AND P.rating < 7

- Horizontálne fragmentované: riadky s rating  $<$  5 v Shanghai,  $>=$  5 v Košiciach.
	- o Musíme počítať SUM (vek), COUNT (vek) na oboch miestach.
	- Ak WHERE obsahuje len P.rating>6, stačí na jednom mieste
- Vertikálne fragmentované: *rating* v Shanghai, *meno* a *vek* v Košicach, *id* v oboch.
	- o Musíme rekonštruovať vzťah tým, že sa pripojíme cez *id*, a potom vyhodnotíme dopyt.
- Replikácia: Predavači na oboch stranách.
	- Vyberieme miesto na základe toho, kde tie dáta potrebujeme, alebo na uzle, ktorý je najmenej vyťažený

## **Distribuovaný join**

- **Predavači Objednávky Košice San Francisco** 500 stránok 1000 stránok
- Nested Loops je nereálny:
	- o **Cena:** 500 D + 500 \* 1000 (D+S)
	- o **D** je cena čítania/zápisu stránky; **S** je cena dopravy stránky.
	- o S je oveľa väčšie ako D
- Ak dopyt nebol zadaný v Košiciach, treba pridať náklady na dopravu výsledku dopytu
- Index nested loops môže byť OK, ak ľavá relácia je veľmi malá (požiadavky na riadky, však treba pre zvýšenie efektivity spájať do balíčka požiadaviek)
- Poslanie na jedno miesto: Pošleme Objednávky do Košíc.
	- $\circ$  Cena: 1000 S + 4500 D (cena lokálneho joinu obvykle 3 $*(500+1000))$
	- Ak je výsledok veľmi veľký, môže byť lepšie poslať obe relácie na miesto použitia a spojiť ich na cieľovom mieste

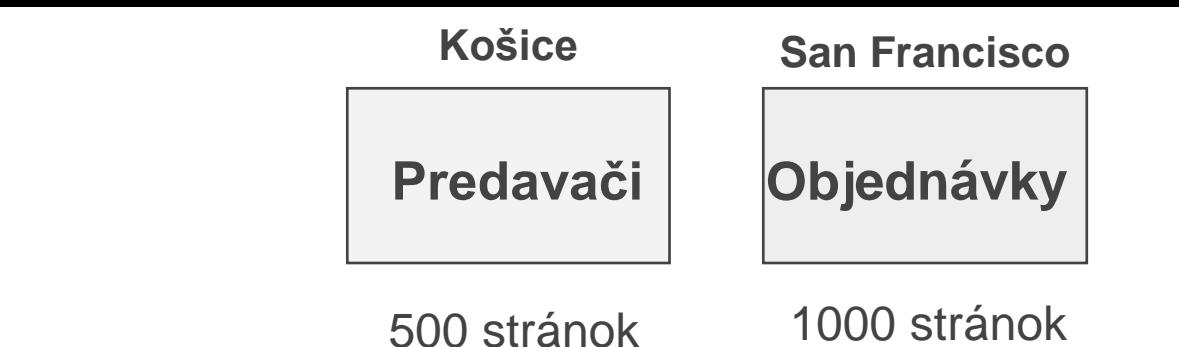

• Vyrobíme projekciu na joinovaný stĺpec v tabuľke Predavači v Košiciach a pošleme ju do San Francisca

**Semi join**

- so selekciou na riadky, ak je nejaká vo WHERE podmienke týkajúca sa iba predavačov – ale to je operácia v pláne dopytov pred tým
- V San Franciscu vyrobíme selekciu tých riadkov, ktoré budú vo výsledku + projekcia na stĺpce výsledku a to sa pošle do Košíc
- V Košiciach urobíme lokálny join tabuľky Predavači s tým čo prišlo

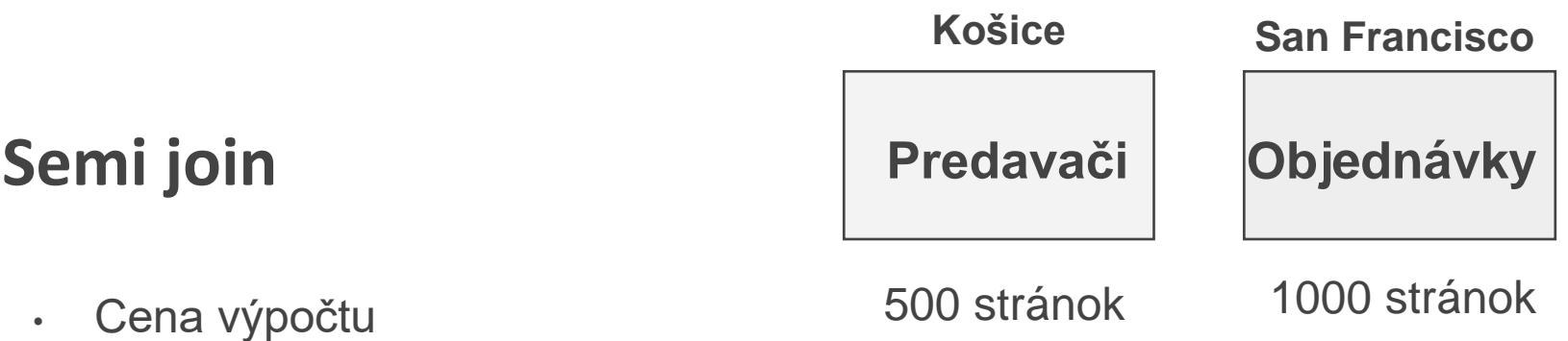

- o Nech mám aj podmienku p.rating>8, ktorá vyselektuje iba 20% riadkov: 100 stránok
- o Nech joinovaný stĺpec je 20 % veľkosti tabuľky : posielam 20 S
- o Ak to nie je unique stĺpec, pred odoslaním odstránime duplicity
	- o Ak by boli väčšie dáta, triedenie môže vyžiadať ďalšie diskové prístupy
- o V San Franciscu joinujem prijaté dáta s Objednávkami 1000 D
- o Povedzme, že vo výsledku bude 20% riadkov Objednávok (200 S) a v Košiciach spravím join 3\*(100+200) D
- Celkovo 500 D + 20 S + 1000 D + 200 S + 900 D = 2400D + 220S

#### **Bloom join**

• Zvolíme si počet oblastí (násobok toho, koľko vojde do paketu) ktoré sú cieľom hashovacej funkcie

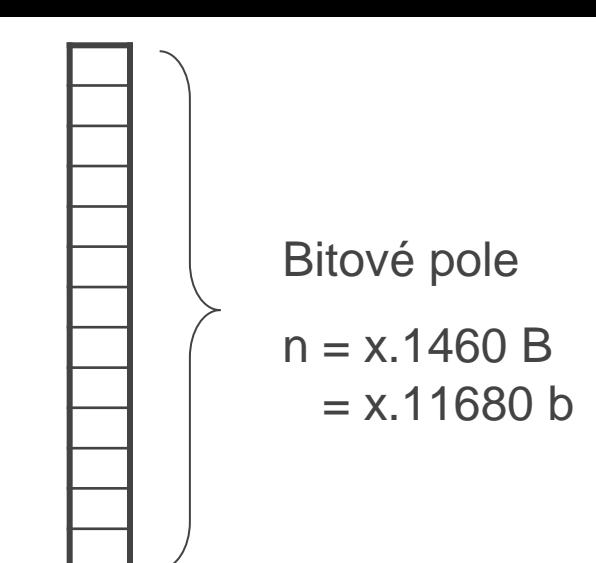

- V Košiciach počítame hash hodnotu z každej hodnoty joinovaného stĺpca do intervalu [0, n-1] a napíšeme "1" do tých políčok ktoré nám vyjdu a pošleme
- V San Franciscu prechádzame všetky hodnoty joinovaného stĺpca a počítame hash. Ak pre danú hodnotu nájdeme v poli "1" tak daný riadok budeme posielať
	- o Môžeme zaslať aj riadky, ktoré sa nebudú dať spojiť!
- V Košiciach urobíme join

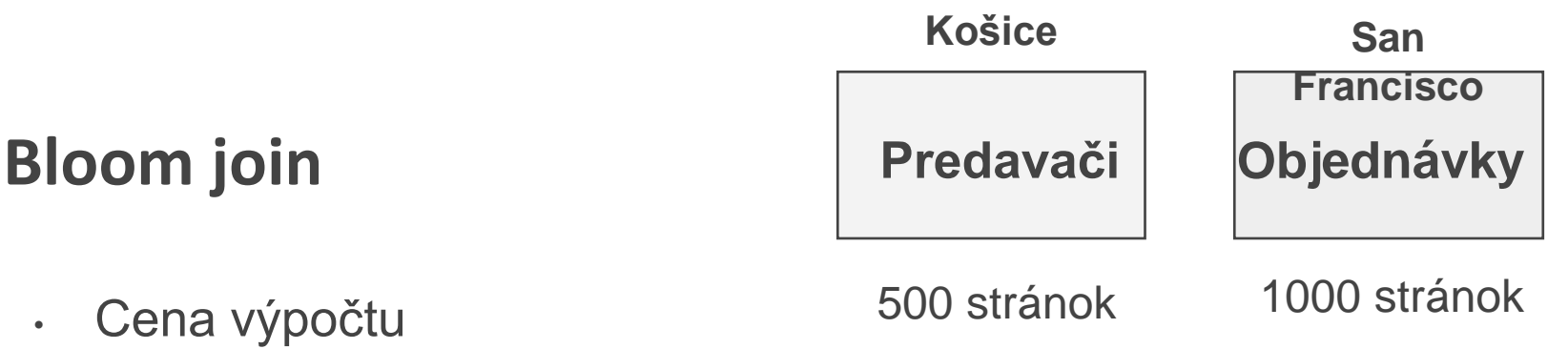

- Nech mám aj podmienku p.rating>8, ktorá vyselektuje iba 20% riadkov: 100 stránok
- <sup>o</sup> Pošlem bitové pole veľkosti menšej ako 1 stránka (2-3 pakety): 1 S
- <sup>o</sup> V San Franciscu prechádzam Objednávky a selektujem riadky podľa hashu 1000 D
- <sup>o</sup> Povedzme, že vo výsledku bude 21% riadkov Objednávok (210 S) a v Košiciach spravím join 3\*(100+210) D
- $\circ$  Celkovo 500 D + 1 S + 1000 D + 210 S + 930 D = 2430D + 211S

#### **Zmena distribuovaných dát**

- Synchrónna replikácia: Všetky kópie modifikovanej relácie musia byť zmenené pred tým, ako je transakcia komitnutá
	- Používatelia nevnímajú, že dáta sú distribuované
- Asynchrónna replikácia: Kópie modifikovanej relácie sú periodicky obnovované. Niektoré kópie môžu mať dočasne neaktuálne dáta.
	- Používatelia si uvedomujú, že dáta sú distribuované
	- <sup>o</sup> Väčšina prístupov

#### **Synchrónna replikácia**

- Voľby: Transakcia musí prepísať väčšinu kópií, aby objekt bol považovaný za zmenený; musí prečítať dostatok kópií, aby si bola istá, že má aktuálne dáta.
	- <sup>o</sup> Napr. 10 kópií; 7 sa prepisuje pri zmene; 4 kópie sa čítajú.
	- <sup>o</sup> Každá kópia má číslo verzie
	- Zaujímavé iba keď je málo čítaní.
- Read-any Write-all: Zápisy sú pomalé, čítania rýchle.
	- <sup>o</sup> Najčastejší prístup
- Výber techniky určuje, čo je potrebné zamykať.

#### **Cena synchrónnej replikácie**

- Pred zahájením zmeny musí transakcia získať zámky na všetkých modifikovaných kópiách.
	- <sup>o</sup> Zasiela požiadavky na zámky a pokiaľ čaká na zamknutie, drží všetky, ktoré už získala!
	- <sup>o</sup> Ak je niektorý server dočasne vypnutý, je potrebné naňho čakať, pokiaľ sa nereštartuje.
	- <sup>o</sup> Aj bez chýb komitovanie vyžaduje veľa správ zložitého komitovacieho protokolu.
- Hlavný dôvod pre používanie *asynchrónnej replikácie*

#### **Asynchrónna replikácia**

- Umožní transakcii komitnúť ešte pred zmenou dát vo všetkých kópiách
	- <sup>o</sup> Klienti si musia byť vedomí toho, že akú kópiu čítajú, a že ich kópie môžu byť už staré.
- Dva hlavné prístupy: Primárny uzol a Peer-to-Peer replikácia.
	- <sup>o</sup> Rozdiel je v tom, koľko kópií je primárnych alebo zmeniteľných

#### **Peer-to-peer replikácia**

- Primárnych kópií môže byť viacero
- Zmena primárnej kópie sa musí nejako dostať k ostatným kópiám
- Ak sa dve primárne kópie zmenia tak, že vznikne konflikt, je potrebné to riešiť (napr., v Košiciach nastavíme cenu výrobku 20 Eur a v Paríži v tom istom čase tomu istému výrobku cenu 25 Eur.)
- Najlepšie je takýmto konfliktom predchádzať
	- Každá primárna lokalita obsahuje rôznu časť dát.
	- <sup>o</sup> Primárnosť kópie sa v čase mení

#### **Primárny uzol**

- Práve jedna kópia je prehlásená za primárnu kópiu.
- Ostatné kópie nemôžu byť menené priamo.
	- <sup>o</sup> Sekundárne kópie
- Ako sa zmeny v primárnej kópii dostanú k sekundárnym?
	- <sup>o</sup> Deje sa to v dvoch krokoch:
		- Zachytenie zmeny komitnutou transakciou
		- Aplikovanie tejto zmeny

#### **Implementácia zachytenia zmeny**

- Procedurálne odchytávanie: Trigger, ktorý typicky urobí fotku dát po každej komitnutej zmene
- Založená na logoch: Log sa použije okrem prípadného zotavenia aj na generovanie tabuľky zmenených dát
	- Ak sa tabuľka mení vždy keď sa chvost logu zapíše na disk, je potrebné aj odstraňovanie zmien abortnutých transakcií
	- <sup>o</sup> Lacnejšie a rýchlejšie riešenie

#### **Implementácia aplikácie zmeny**

- Aplikujúci proces nad sekundárnymi dátami cyklicky získava tabuľku zmenených dát a mení lokálne dáta.
	- <sup>o</sup> Perióda opakovania sa dá meniť
- Sekundárna kópia môže byť pohľad nad zmenenou tabuľkou
	- <sup>o</sup> Materializovaný pohľad sleduje zmeny všetkých tabuliek, z ktorých je vytvorený

#### **Data Warehousing replikácia**

- Cieľ: Vytvorenie obrovských warehousov dát z rôznych lokalít
	- <sup>o</sup> Umožňuje komplexné dopyty na rozhodovanie v rámci organizácie
- Warehousy je istá forma asynchrónnej replikácie.
	- Zdroje sú časti heterogénne a je tiež potrebná konverzia dát (napr. \$  $na \in$
- Procedurálne odchytávanie je v tomto prípade lepšie, lebo cyklus odchytávania je dlhý

#### **Distribuované zamykanie**

- Centralizované: Jeden uzol zabezpečuje zamykanie všetkých.
	- o Nebezpečné: single point of failure.
	- o Najjednoduchšie na prácu s deadlockmi
- Primárna kópia: Zamykanie objektu sa deje tam, kde je jeho primárna kópia
	- o Čítanie môže požadovať zamknutie v primárnej kópii aj v sekundárnej kópii, ktorú číta.
- Plne distribuované: Zamknutie každej kópie pri zápise, ale iba lokálnej pri čítaní.

#### **Distribuované odhaľovanie deadlockov**

- Každý uzol vytvára graf čakaní transakcií
- Globálny deadlock možný, aj keď lokálne grafy nemajú cyklus

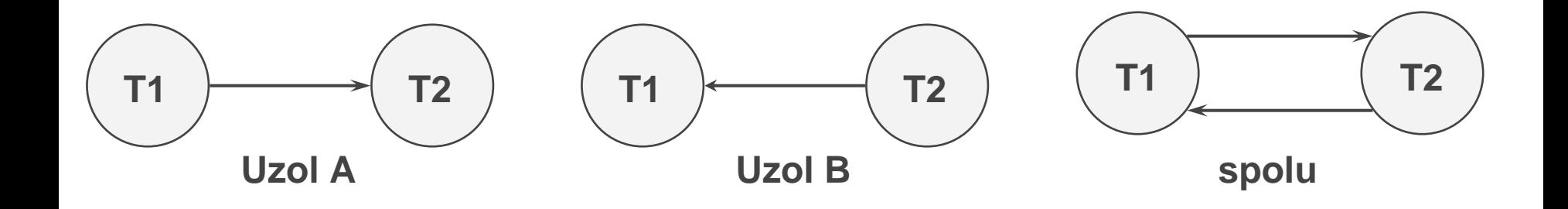

- Tri riešenia
	- o Centralizované poslať všetky lokálne grafy na jedno miesto
	- o Hierarchické poslať lokálny graf rodičovi v hierarchií lokalít
	- o Timeout Abort transakcie, ktorá čaká pridlho

#### **Distribuované zotavenie po páde**

- Nové problémy:
	- <sup>o</sup> Nové druhy pádov: spojenia alebo vzdialené uzly
	- <sup>o</sup> Ak časti transakcií sa dejú v rôznych lokalitách, musia buď prejsť všetky alebo ani jedna - potrebujeme komitovací protokol
- Log lokálnych zmien sa udržiava na každom uzle, ale pribudnú nové typy záznamov

#### **Dvojfázový commit (2PC)**

- Uzol, na ktorom transakcia vznikne je **koordinátor** ostatné uzly zapojené do realizácie transakcie sú **podriadené**.
- Keď Transakcia chce komitnúť:
	- o Koordinátor pošle všetkým podriadeným správu **prepare**
	- o Podriadení zapíšu záznam **abort** alebo **prepare** do logu log a pošlú koordinátorovi správu **no** alebo **yes**
	- o Ak koordinátor dostane od všetkých **yes**, zapíše **commit** do logu a pošle správu **commit** všetkým podriadeným. Inak zapíše do logu **abort** a pošle podriadeným správu **abort**
	- o Podriadení zapíšu do logu záznam **abort/commit** podľa toho, čo im došlo a zašlú správu **ack** koordinátorovi
	- o Koordinátor zapíše po prijatí všetkých **ack** správ záznam **end**

#### **Dvojfázový commit (2PC)**

- Dve fázy voľba a ukončenie, obe iniciované koordinátorom
- Ľubovoľný uzol sa môže rozhodnúť transakciu abortnúť
- Každá správa zodpovedá rozhodnutiu uzla, a pred zaslaním je zapísaná do logu, aby sme sa vedeli zotaviť
- Všetky záznamy logov transakcie obsahujú číslo transakcie a identifikátor koordinátora.
- Koordinátorov logovacie záznamy abort a commit obsahujú aj identifikátory všetkých podriadených

#### **Reštart po páde uzla**

- Ak máme záznam **commit** alebo **abort** transakcie T ale nemáme jej end, musíme urobiť redo/undo T.
	- Ak je to koordinátor, opakovane posiela správy **commit/abort** pokiaľ nedostane všetky **ack** správy
- Ak v podriadenom uzle máme záznam **prepare**, ale už nemáme **commit/abort**, opakovane sa pýta koordinátora, aby zistil stav transakcie a zapísal záznam **commit/abort**, potom zrealizoval redo/undo a zaslal **ack**
- Ak nemáme ani záznam **prepare**, sami začneme abort transakcie a vykonáme undo .
	- o Ak je to koordinátor, musí predpokladať, že podriadení ešte môžu posielať správy **no / yes**, ktorý treba poslať **abort**

#### **Blokovanie**

- Ak koordinátor padne, podriadení, ktorí hlasovali yes, nevedia, či majú abortnúť a musia počkať na reštart koordinátora.
	- <sup>o</sup> Koordinátor mohol stihnúť zapísať commit, ale už ho nestihol rozoslať
	- <sup>o</sup> Transakcia je blokovaná
	- <sup>o</sup> Aj keby podriadení vedeli ako hlasovali ostatní podriadení, sú blokovaní pokiaľ nik z nich nehlasoval no.

#### **Po páde spojenia**

- Ak vzdialený uzol neodpovedá počas commit protokolu, buď padlo spojenie, alebo uzol
	- <sup>o</sup> Ak som koordinátor môžem abortnúť transakciu.
	- <sup>o</sup> Ak som podriadený a ešte som nehlasoval yes, môžem abortnúť transakciu.
	- <sup>o</sup> Ak som podriadený a hlasoval som yes, som blokovaný, pokiaľ koordinátor neodpovie.

#### **Pozorovanie 2PC**

- Správy ack slúžia na to, aby koordinátor vedel, kedy môže transakciu odstrániť z tabuľky transakcií
- Ak koordinátor padne po zaslaní správ prepare, ale pred zapísaním **commit/abort**, po zotavení abortuje transakciu.
- Ak podriadení nerobili žiadne zmeny dát, je jedno či transakciu komitli alebo abortli.

#### **2PC s očakávaným abortom**

- Keď koordinátor abortne transakciu, urobí undo a ihneď odstráni transakciu z tabuľky transakcií
	- <sup>o</sup> Nečaká na správy **ack**, "predpokladá abort" ak transakcia nie je v tabuľke transakcií. Identifikátory podriadených sa nelogujú v zázname **abort**
- Podriadení neposielajú ack ak nastal abort.
- Ak podriadený nerobí žiadne zmeny dát posiela po prijatí prepare namiesto yes/no správu reader
- Koordinátor reader-ov ignoruje.
- Ak všetci podriadení sú reader-i 2. fáza sa nerobí

#### **Rozloženie dát s optimálnym rozdelením metóda "All-beneficial Sites"**

- Umiestnime tabuľky a ich kópie na všetky uzly, kde ich umiestnenie je viac výhodné ako nevýhodné (Benefit prevyšuje náklady)
- Benefit <sub>U.tab</sub> = (čas na dopyt vzdialeného uzla čas na lokálny dopyt) \* Frekvencia dopytov na tabuľku tab uzla U.
- Náklady  $_{U, tab}$  = (čas na lokálny update + čas na vzdialený update) \* Frekvencia updateov.

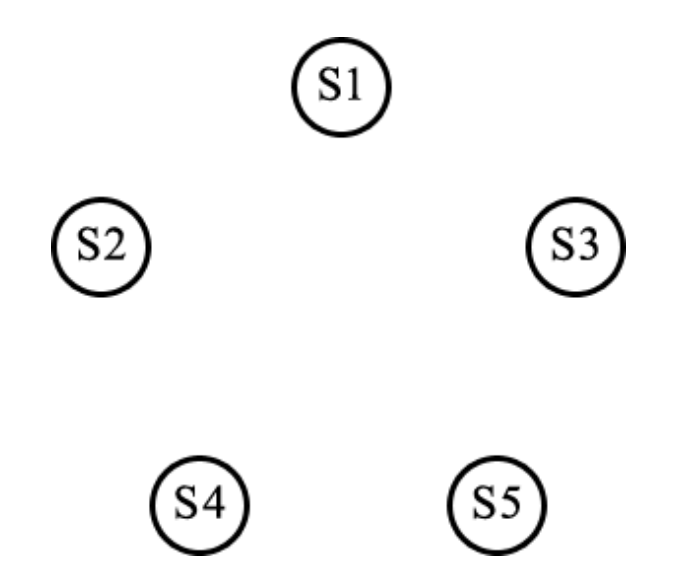

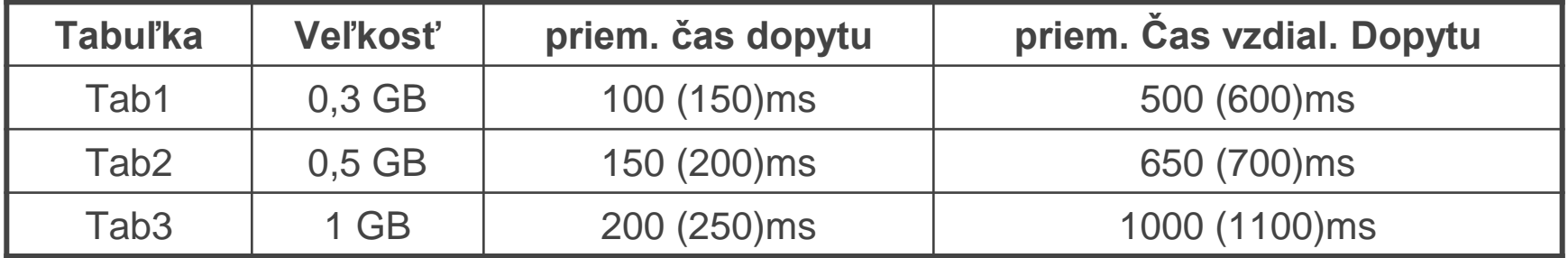

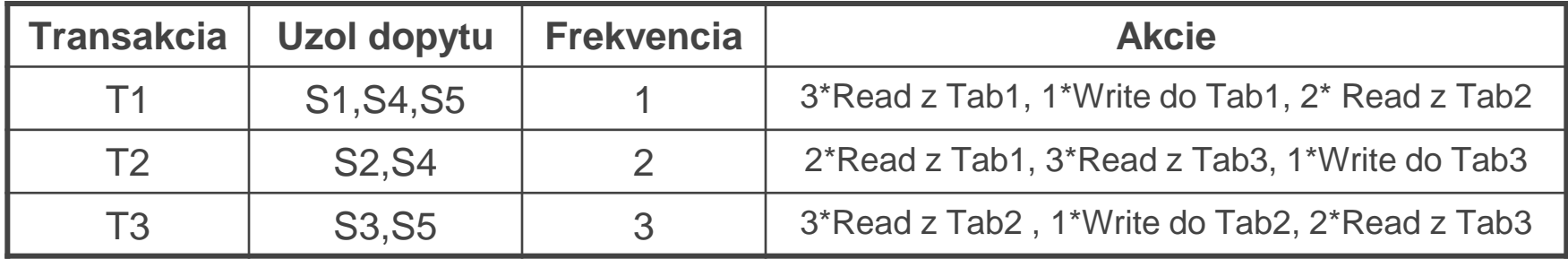

Cena a benefit pre každú tabuľku umiestnenú na piatich možných miestach

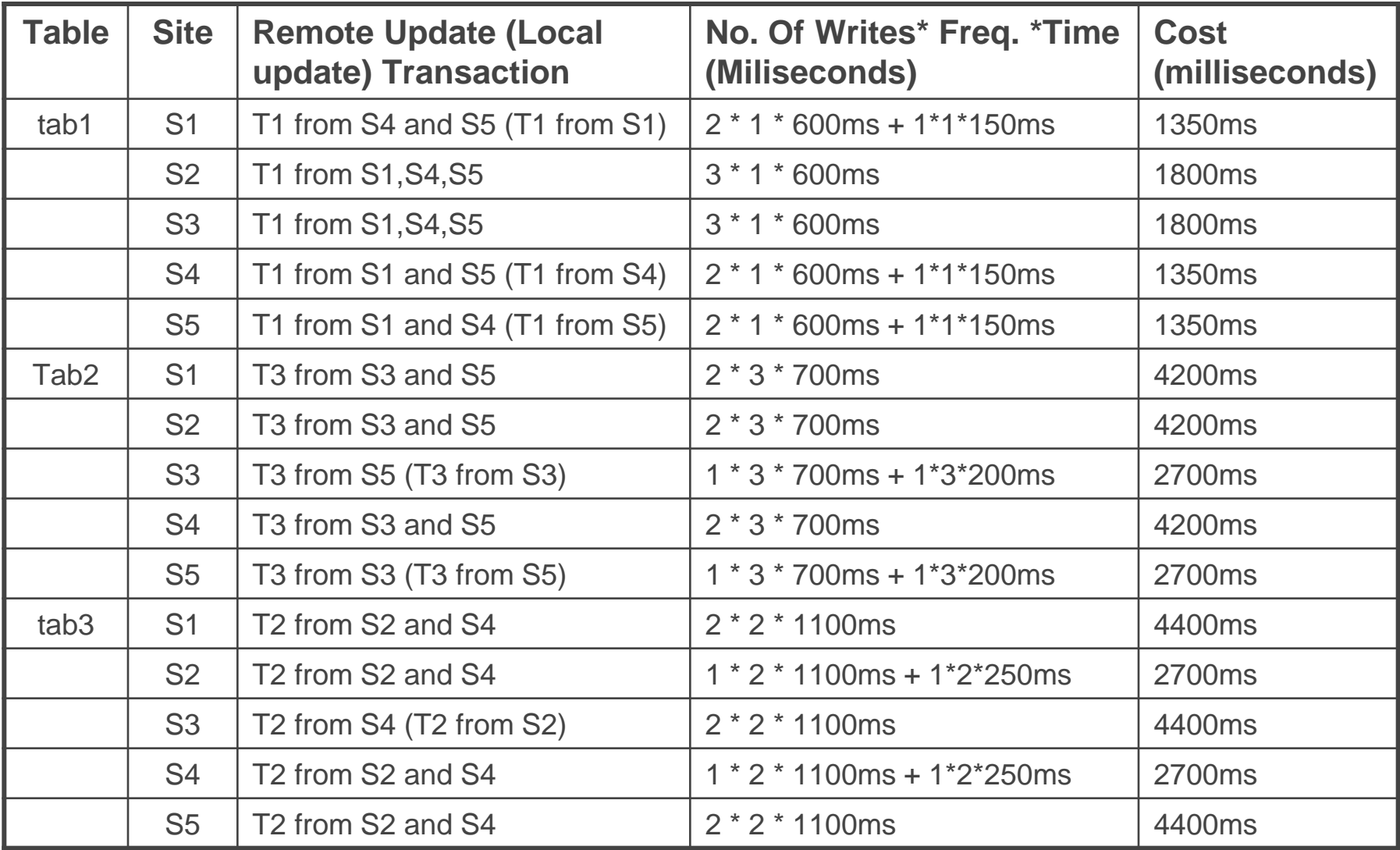

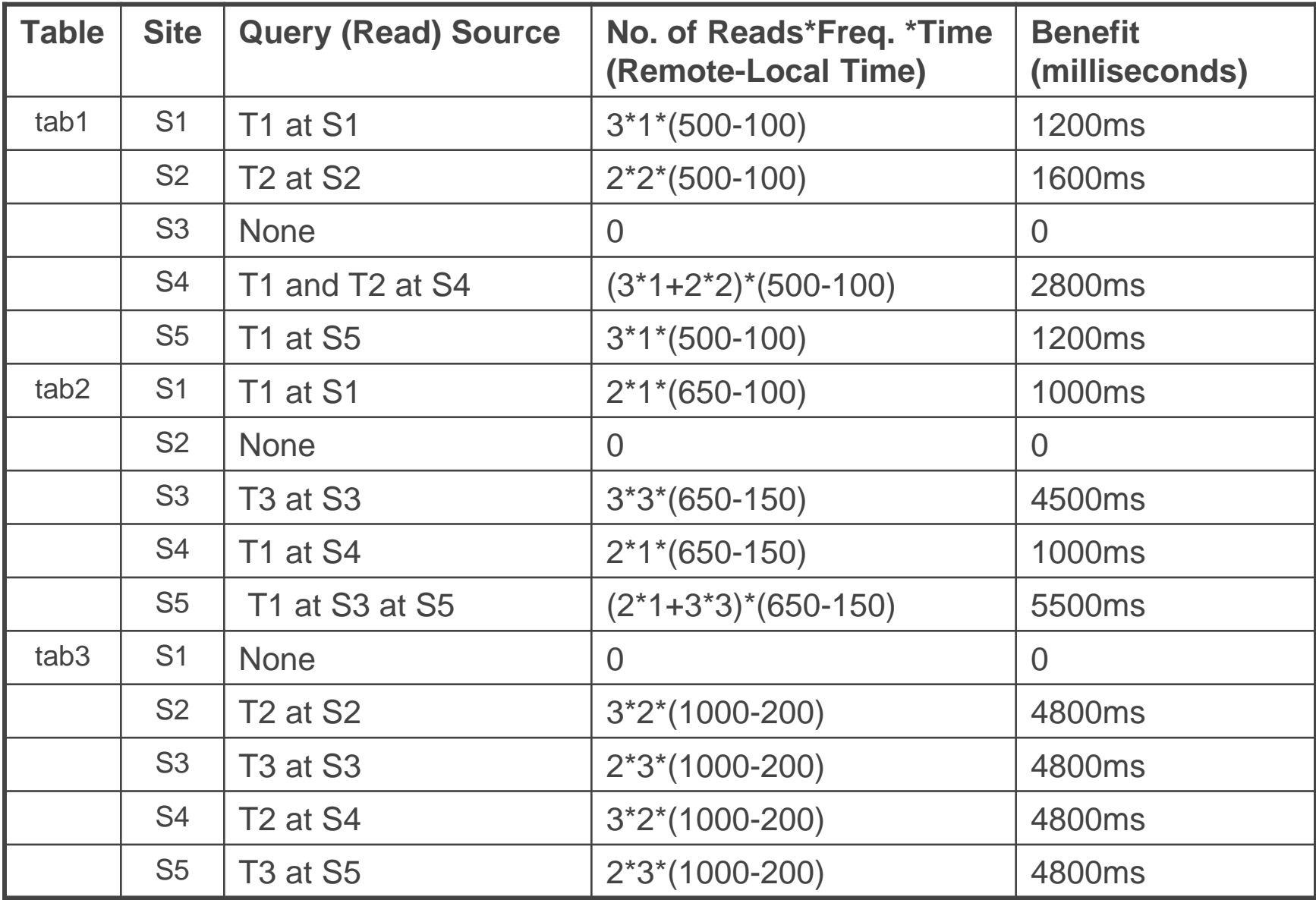

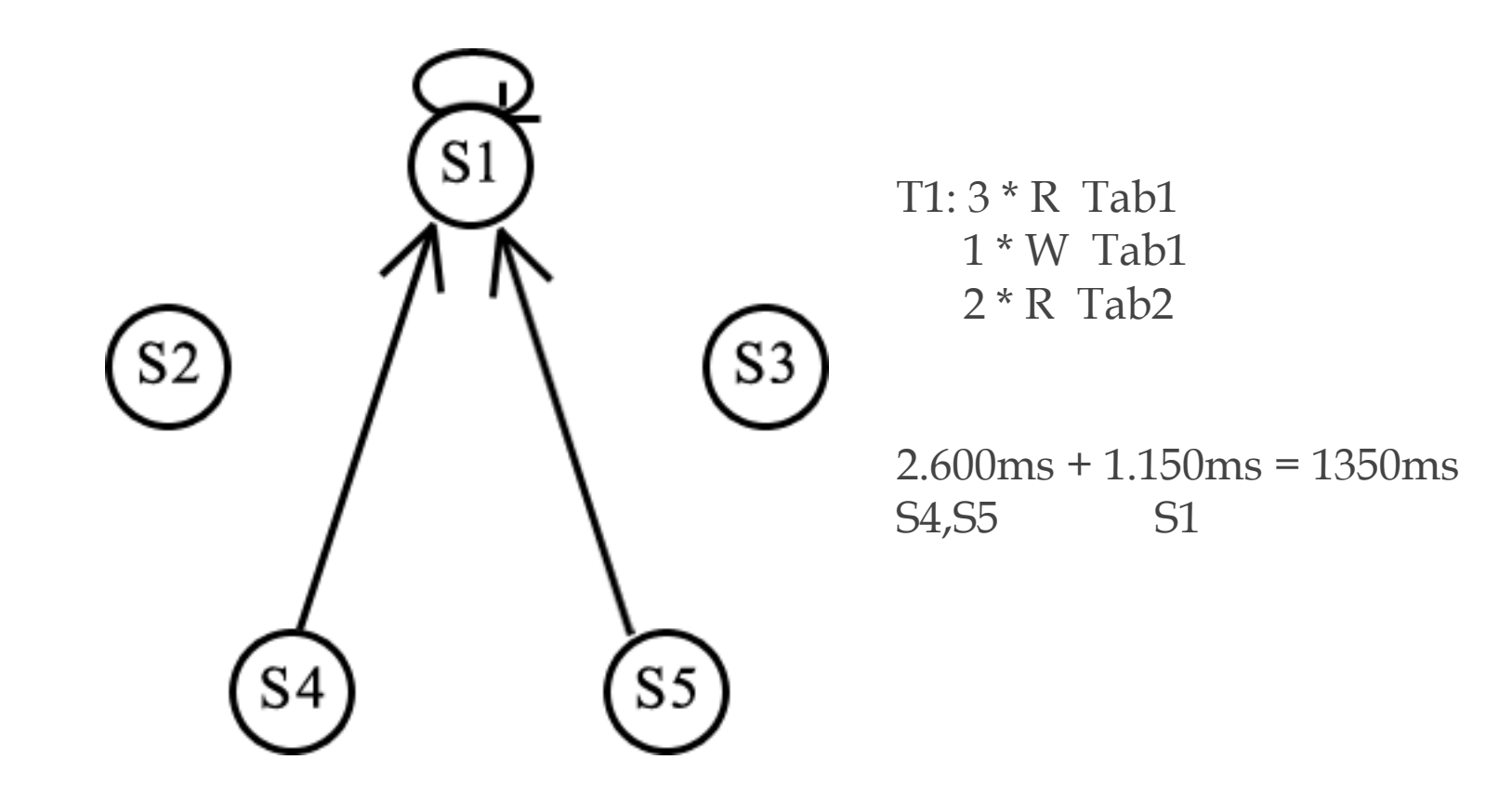

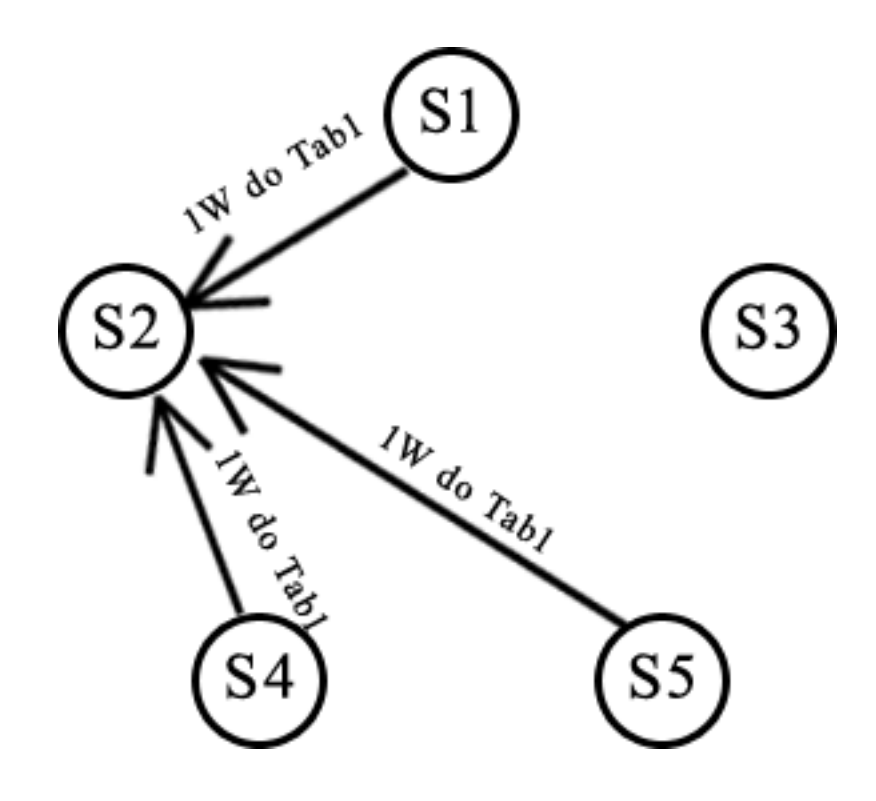

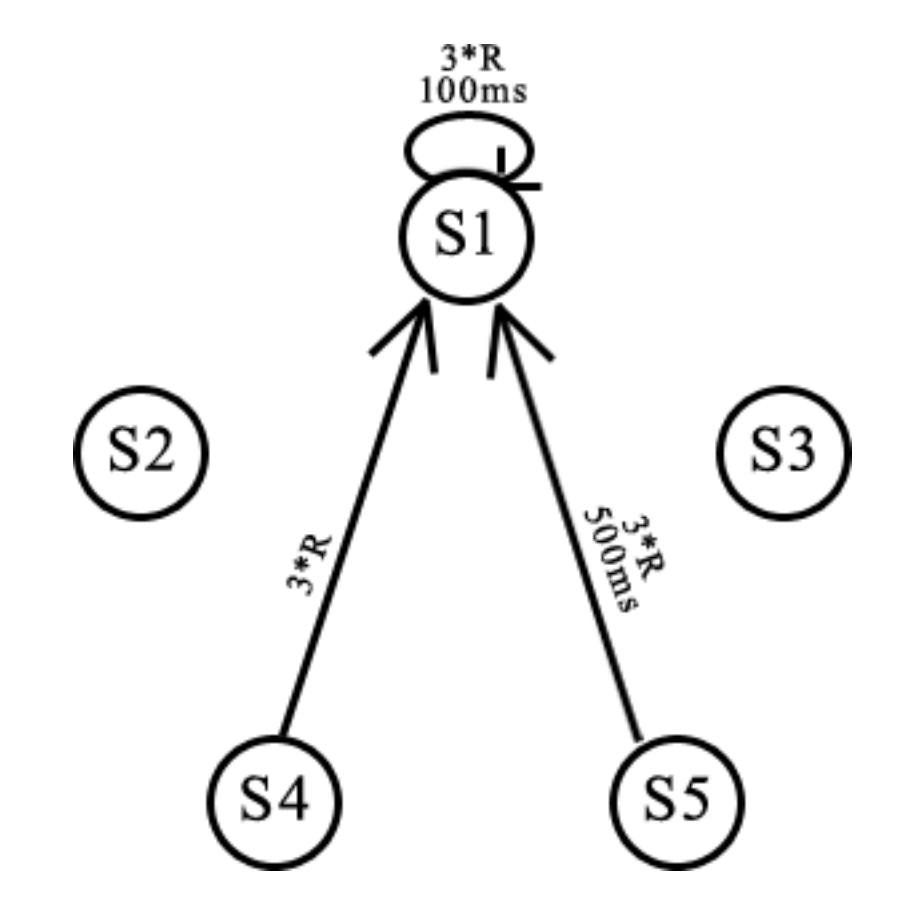

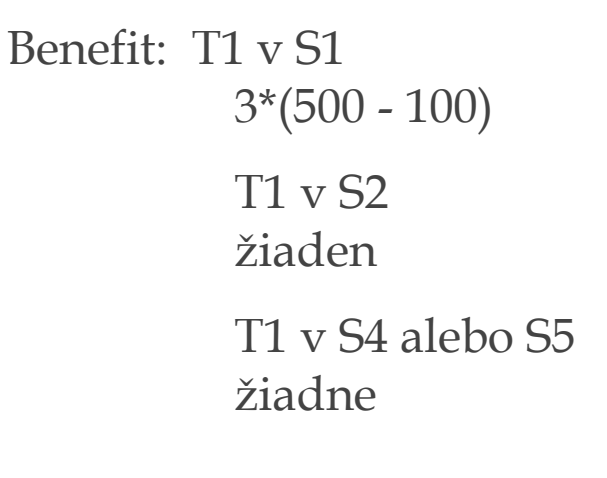

Benefity sa robia skrz všetky benefity

R 3x v T1 ; S1,S4, S5 Tab1 R 2x v T2 ; S2,S4

Tab1 z S4 R 3x v T1, 4x v T2 Tab1 čítame dokopy 7 krát z S4 Benefit: (500 - 100) = 7.400 = 2800ms

Tab1: S4 Tab2: S3,S5 Tab3: S2,S3,S4,S5